# АЛЕКСЕЙ ЗЛОБИН

# YouTube и социальные сети как источники трафика

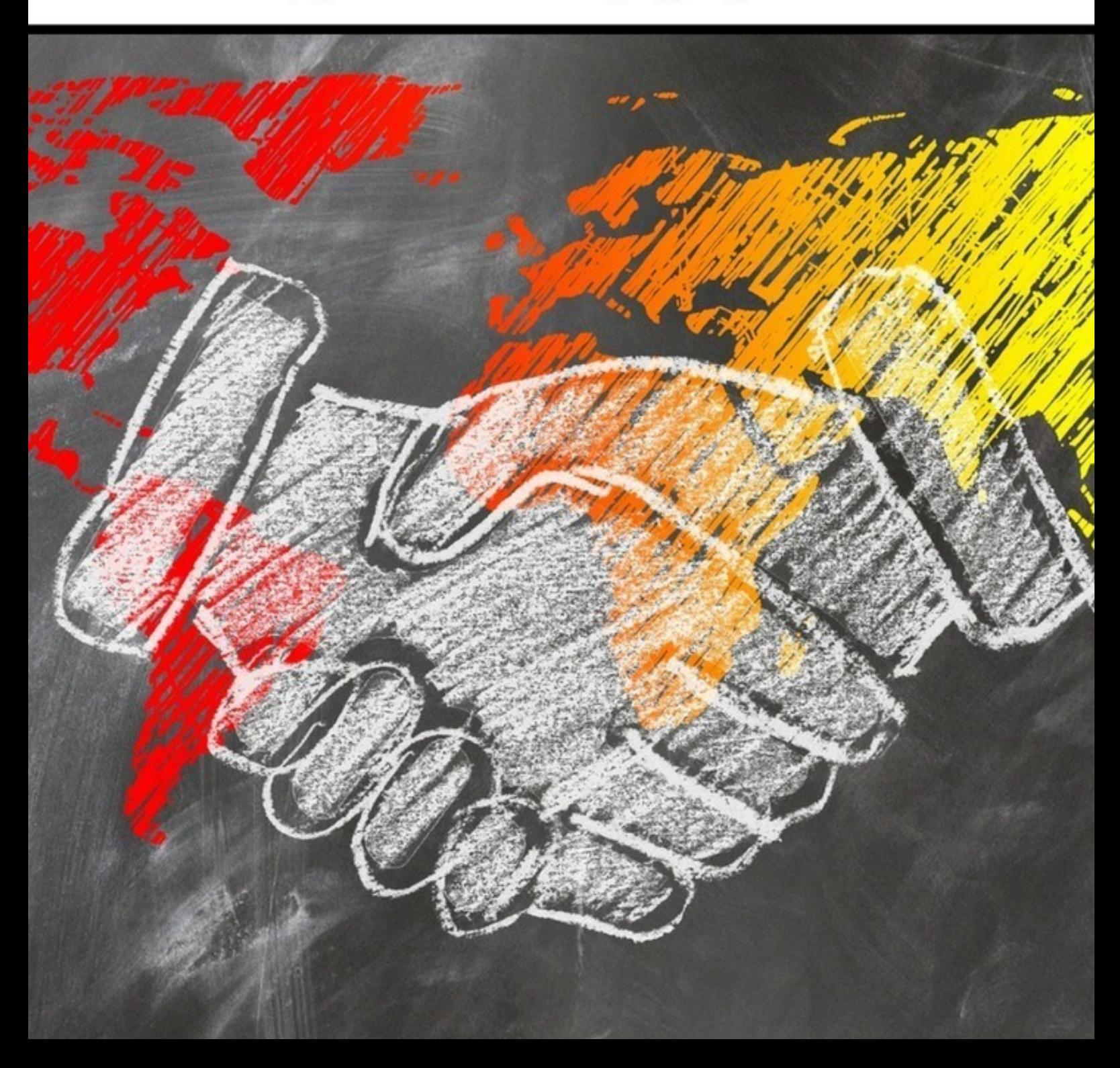

«Издательские решения»

# **YouTube и социальные сети как источники трафика для СРА-офферов**

Алексей Злобин

#### **Злобин А.**

YouTube и социальные сети как источники трафика для СРА-офферов / А. Злобин — «Издательские решения»,

ISBN 978-5-44-902838-9

В данной книге планируем рассмотреть такие источники получения трафика для СРА-офферов, как YouTube и некоторые социальные сети (ВКонтакте, Twitter, Pinterest, Instagram). В ходе рассмотрения всех перечисленных систем необходимо будет обратить внимание, какие сервисы наиболее подходят для сбора игрового трафика, целевой аудитории покупателей электроники, одежды, авиабилетов и так далее.

ISBN 978-5-44-902838-9 © Злобин А.

© Издательские решения

## **Содержание**

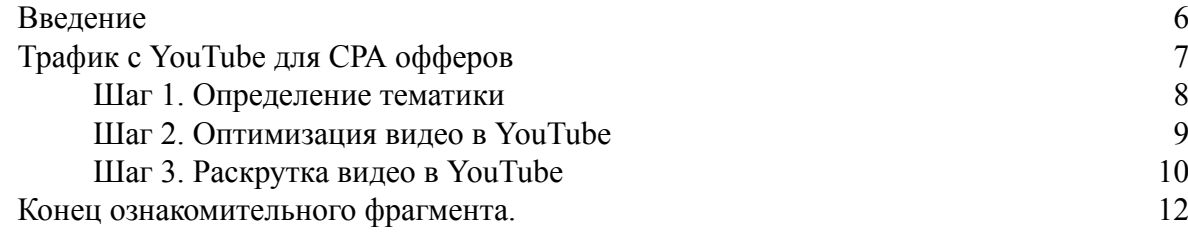

## **YouTube и социальные сети как источники трафика для СРА-офферов**

## **Алексей Злобин**

© Алексей Злобин, 2018

ISBN 978-5-4490-2838-9 Создано в интеллектуальной издательской системе Ridero

#### **Введение**

<span id="page-5-0"></span>Для CPA офферов приемлемы различные способы получения трафика: от поискового до дорвейного. Кроме этого, не следует забывать, что офферы очень приятны в плане получения прибыли. При правильном и грамотном использовании трафик можно монетизировать с большей выгодой, нежели используя, скажем, контекст или CPM. Наиболее сложным этапом в таком виде заработка является сбор тематического трафика – целевых посетителей, которые в конечном итоге должны стать потребителями товаров и услуг.

В данной книге планируем рассмотреть такие источники получения трафика для СРА офферов, как YouTube и некоторые социальные сети (ВКонтакте, Twitter, Pinterest, Instagram). В ходе рассмотрения всех перечисленных систем, необходимо будет обратить внимание, какие сервисы наиболее подходят для сбора игрового трафика, целевой аудитории покупателей электроники, одежды, авиабилетов. Это связано с тем, что все выбранные источники трафика во многом отличаются друг от друга, но, тем не менее, некоторые их функциональные особенности являются характерными и для других сервисов. Таким образом, нас помимо обзора источников трафика для СРА, перечисленные системы будут интересовать и для выявления основных подходов при использовании социальных сетей.

#### **Трафик с YouTube для СРА офферов**

<span id="page-6-0"></span>Речь пойдет о том, как при помощи самого популярного видеохостинга можно заработать, монетизировав трафик.

Необходимо отметить особенность заработка на CPA с помощью YouTube: не каждую тематику можно активно продвинуть при помощи рассматриваемого сервиса. Если Вы, к примеру, выберете тематику онлайн-игр или гаджетов, то у Вас не возникнет никаких проблем с продвижением видео в YouTube и получите дополнительных посетителей на ресурс. Если же выбранная Вами тема, скажем, брендовая одежда, то могут возникнуть проблемы с созданием видеороликов, которые будете заливать на свой канал в ютубе (признаться, смог придумать с ходу только десяток идей для видео по теме «Timberland», при этом все же верю, что нет ничего невозможного). Итак, предлагаю пошагово рассмотреть все действия, которые нам необходимо предпринять, чтобы заработать при помощи ютуб.

#### **Шаг 1. Определение тематики**

<span id="page-7-0"></span>Итак, прежде всего, предлагаю определиться с тематикой блога. Для того, чтобы грамотно ее выбрать и начать зарабатывать как можно быстрее при помощи YouTube, мы должны использовать несколько инструментов.

Во первых, если Вы решили создавать коммерческий проект, на котором планируете зарабатывать, то предлагаю Вам ознакомиться с офферами, которые предлагает Вам выбранная партнерская программа. Это связано с тем, что если Вы решили создавать сайт о корме для рыбок, а повесите на него рекламу смартфонов HTC, CTR будет невероятно низок и отдачи Вы не получите, кроме этого, подобрать рекламу, которую получится размещать на сайте с максимальной отдачей с выбранной тематикой не получится.

После того, как Вы определились с CPA и выбрали офферы, которые будете использовать, необходимо определиться с контентом, продающими страницами, а как следствие и темами видеороликов, которые будем заливать на свой канал. Не стоит забывать про главное правило: видео должно максимально соответствовать странице на сайте, к которой оно привязано.

Допустим, что мы решили посвятить наш сайт смартфонам, планшетам и прочим гаджетам. Такой выбор мы сделали потому что рынок постоянно растет и обновляется и мы можем работать как в очень узком направлении (скажем, будем продвигаться под запросами HTC One), так и в глобальном (аппараты на Android).

Далее предлагаю ознакомиться с трендами – темами, которые больше всего интересуют пользователей в последнее время.

Начать можно с Google Trends. После выбора настроек, мы получаем примерно следующие результаты за последние 7 дней.

Итак, мы наблюдаем довольно интересную картину: по заинтересовавшей нас теме гаджетов, за последнее время заметен рост интереса пользователей Интернета к Samsung Galaxy. Безусловно, мы можем изначально обратиться не к трендам Гугла, а, скажем, к вордстату Яндекса, однако нас на данном этапе не особо интересует определение точного вхождения низкочастотника со словом galaxy, так как мы не планируем продвигать наш сайт, используя поисковые системы. Куда важнее для нас на этом этапе определить интерес рядового пользователя рунета, чтобы начать паразитировать на нем.

При создании продающих страниц на сайте, которые выступят в качестве основного контента нашего блога, мы можем прибегнуть к следующим способам: создание целевой страницы, посвященной данному товару, услуге или игре, либо же создание страницы со схожим смыслом и содержанием с размещением рекламы. При этом очень желательно, чтобы мы не выделяли нашу рекламу в качестве ярко выраженной рекламы. Не писали над баннером: «РЕКЛАМА», «СПОНСОР» и тому подобное.

После того, как целевые страницы созданы, следует переходить к созданию нашего видео. На этом шаге вопросов возникнуть не должно – все зависит только от Вашего умения и Вашей фантазии. Если взяли игру – сделайте обзор по ней, сравните с аналогами, укажите на особенности, если рассказываете о модели телефона, то укажите на характеристики, цену и прочие аспекты, которые могли бы заинтересовать и Вас, выбирай Вы себе телефон.

#### **Шаг 2. Оптимизация видео в YouTube**

<span id="page-8-0"></span>После того, как видео создано, его необходимо залить на Ваш канал. После того, как видео залито, необходимо заняться его оптимизацией. Это нам необходимо по целому ряду факторов: во-первых, правильно оптимизированное видео будет находиться на более высоких позициях при ранжировании, кроме этого, если все сделано правильно, Google будет выдавать Ваше видео в обычном поиске.

Для подбора ключевых слов мы будем пользоваться инструментом подсказки ключевых слов для YouTube. Язык выбираем «Русский», страна «Россия». Эти настройки нам будут необходимы для определения геозависимости нашего запроса. Таким образом, мы ориентируемся на потенциального потребителя из РФ. В поле для ввода запроса указываем выбранный нами пример «galaxy и модель».

Таким образом, мы получаем перечень наиболее часто встречающихся запросов, которые интересуют пользователей YouTube. Они нам понадобятся при оптимизации нашего видеоролика. Из этого списка мы отбираем вручную следующие вариации, которые пригодятся нам в будущем: «galaxy s8», «samsung galaxy s8», «galaxy s8 описание», «galaxy s8 характеристики», «galaxy s8 релиз». По всем отобранным ключам мы получаем порядка 25 тысяч запросов в месяц. Указанную статистику можем сравнить с Google Adwords.

Полученная информация даст нам возможность определить на сколько наш запрос востребован, какое количество пользователей интернета ищет информацию о смартфоне. Так же Вы можете воспользоваться дополнительным софтом. К примеру, программой Key collector или ее бесплатным урезанным аналогом СловоЕб.

Манипуляции с Гугл адвордс и софтом нам необходимы для того, чтобы определить уровень конкуренции по нужной нам тематике, выявить наиболее точные вхождения. Это нам понадобится не столько для оптимизации нашего видео, сколько для продвижения его в поисковой системе, что даст возможность успешно продвинуть наш ролик.

После того, как мы определились с ключевыми словами, самое время переходить к оптимизации видео.

Итак, в названии, описании и тэгах должны присутствовать ключевые слова. Все эти поля, как Вы понимаете должны быть заполнены. Если Вы заполните только графу «Название», то Ваше видео будет находиться в выдаче значительно ниже, нежели конкуренты. Не забудьте указать ссылку на свой основной сайт, а именно, на продающую страницу, напрямую связанную с Вашим видеороликом.

#### **Шаг 3. Раскрутка видео в YouTube**

<span id="page-9-0"></span>От того, на сколько наше видео в YouTube будет популярно, будет зависеть и количество переходов, которые совершают пользователи из видеохостинга на сайт, что будет влиять и на наш доход.

Для продвижения видео в YouTube помимо оптимизации видеороликов, нам необходимо обратиться к следующим способам:

Использование собственного авторского видео. Не важно, каким способом Вы будете создавать видеоролик: это может быть запись видео с монитора (скажем, при создании обзора игры, обзор гаджета), либо при помощи веб-камеры или профессионального оборудования.

Комментирование сторонних видеороликов, близких к Вашим записям по тематике. Осуществить такой подход достаточно просто: находите через поиск близкие по тематике видеозаписи, оцениваете их, комментируете. Если Ваш комментарий заинтересует посетителя, то он обязательно просмотрит и Ваше видео, возможно, сделает переход на Ваш ресурс.

Создание списков воспроизведения – это еще один способ продвижения видео в ютюбе.

Нельзя пренебрегать и социальными сетями. Twitter, ВКонтакте, Facebook, Pinterest (или PinMe) идеально подойдут для раскрутки видео в YouTube.

Начнем с Twitter. Итак, раскручивая видео через твиттер, Вы можете использовать хэштеги, если тематика Вашего видео в них вписывается. Хэштеги в твиттере обозначаются символом #. Твит соответственно будет выглядеть следующим образом: ссылка на ролик #galaxys8 (если мы хотим сделать твит видео с обзором на новую модель смартфона от самсунг). Что нам дают хэштеги в продвижении нашего видео? Помимо людей, находящихся в списке ваших фолловеров, твит увидят и пользователи, которые ищут инфу по хэштегам.

Куда больше нам повезет, если выбранная нами тема видео является трендом (Актуальной темой) в Twitter. Это аналог Google Trends, но для конкретной социальной сети. По умолчанию в твиттере тренды идут для США. Нам необходимо определить актуальность для интересующего нас региона. Для этого в левой колонке находим раздел «Актуальные темы» и кликаем на «изменить».

Далее нам необходимо выбрать интересующую нас страну и регион. К примеру, мы будем ориентироваться на Россию – Москву.

Как мы видим, в трендах на сегодняшний день нет как нашей темы (galaxy s8), так и других коммерческих тем. Если бы вдруг выбранная Вами тема оказалась в актуальных темах твиттера, то потенциальный приток пользователей на Ваш канал оказался бы значительно больше, нежели при прочих равных условиях. Возникает закономерный вопрос: зачем продвигать через Twitter видео в YouTube, а не целевую страницу на наш сайт, на котором представлена информация о товаре или об услуге? Дело в том, что в связи со стечением обстоятельств Вы не можете заинтересовать пользователя Twitter информацией, которая содержится на страницах Вашего сайта, но абсолютно противоположный эффект имеет видео в YouTube.

К примеру, Ваш ресурс – интернет магазин, специализирующийся на оптовой продаже мышьяка. Соответственно, целевая страница сайта будет содержать информацию о Вашей компании, способах покупки товара и краткой информации о товаре. Посетитель перейдя по ссылке, не будет знать, зачем ему нужно покупать 100 кг мышьяка. Видео, в свою очередь должно будет содержать практические советы по применению мышьяка в фармакологии, борьбе с грызунами и подобное, то есть оно будет логически дополнять Вашу целевую страницу на сайте, указывая на все позитивные стороны закупки крупной партии вещества. Таким образом мы получаем следующую систему раскрутки нашего проекта: «Twitter – видео в YouTube – целевая страница сайта». Аналогичным образом будет строиться и система продвижения видео при использовании такой социальной сети, как ВКонтакте.

#### **Конец ознакомительного фрагмента.**

<span id="page-11-0"></span>Текст предоставлен ООО «ЛитРес».

Прочитайте эту книгу целиком, [купив полную легальную версию](https://www.litres.ru/pages/biblio_book/?art=28954400) на ЛитРес.

Безопасно оплатить книгу можно банковской картой Visa, MasterCard, Maestro, со счета мобильного телефона, с платежного терминала, в салоне МТС или Связной, через PayPal, WebMoney, Яндекс.Деньги, QIWI Кошелек, бонусными картами или другим удобным Вам способом.